# Apache Hadoop

#### Conceitos teóricos e práticos, evolução e novas possibilidades

#### Daniel Cordeiro

Departamento de Ciência da Computação Instituto de Matemática e Estatística Universidade de São Paulo

<span id="page-0-0"></span>Baseado no curso apresentado no CSBC'12 pelos professores Alfredo Goldman e Fabio Kon (USP); Francisco Pereira Jr., Ivanilton Polato e Rosangela de Fátima Pereira (UTFPR)

ERAD/SP – 25 de julho de 2012

# Motivação

#### Uso potencial em aplicações "BigData"

- Conjuntos de dados na ordem de *petabytes*
- Computação intensiva sobre os dados

#### Computação paralela não é trivial

- Divisão das subtarefas
- Escalonamento das subtarefas
- <span id="page-1-0"></span>Balanceamento de carga

# Motivação

#### Apache Hadoop

Hadoop remove a complexidade da computação de alto desempenho

#### Custo eficiente

- **Máquinas comuns**
- Rede comum
- Tolerância a falhas automática
	- **Poucos administradores**
- <span id="page-2-0"></span>Facilidade de uso
	- **Poucos programadores**

# Hadoop

Arcabouço para processamento e armazenamento de dados em larga escala:

- Código aberto
- **Implementado em Java**
- **Inspirado no GFS e MapReduce do Google**
- **Projeto top-level da Fundação Apache**
- <span id="page-3-0"></span>■ Tecnologia recente, porém já muito utilizada

# Histórico

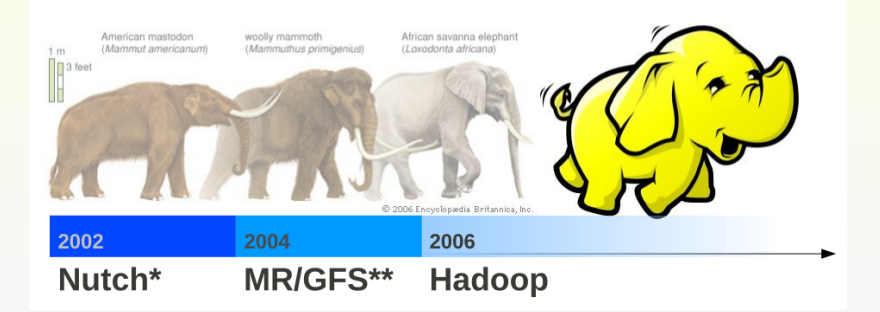

- \* <http://nutch.apache.org/>
- <span id="page-4-0"></span>\*\* <http://labs.google.com/papers/mapreduce.html> <http://labs.google.com/papers/gfs.html>

# Origem (I)

2003 Google publica artigo do GFS (SOSP'03)

- 2004 Google publica artigo do MapReduce (OSDI'04)
- 2005 Doug Cutting cria uma versão do MapReduce para o projeto Nutch
- <span id="page-5-0"></span>2006 Hadoop se torna um subprojeto do Apache Lucene

# Origem (II)

- 2007 Yahoo! Inc. se torna o maior contribuidor e utilizador do projeto (aglomerado com mais de 1.000 nós)
- 2008 Hadoop deixa a tutela do projeto Lucene e se transforma em um projeto top-level da Apache
- 2010 Facebook anuncia o maior aglomerado Hadoop do mundo (mais de 2.900 nós e 30 petabytes de dados)
- <span id="page-6-0"></span>2011 Apache disponibiliza a versão 1.0.0

[Introdução](#page-7-0)

# Quem utiliza?

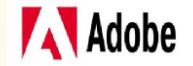

facebook

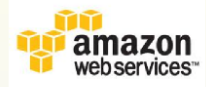

<span id="page-7-0"></span>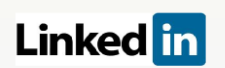

# **YAHOO!**

# The New York Times

twitter

lost.fm

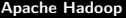

[Introdução](#page-8-0)

#### The New York Times

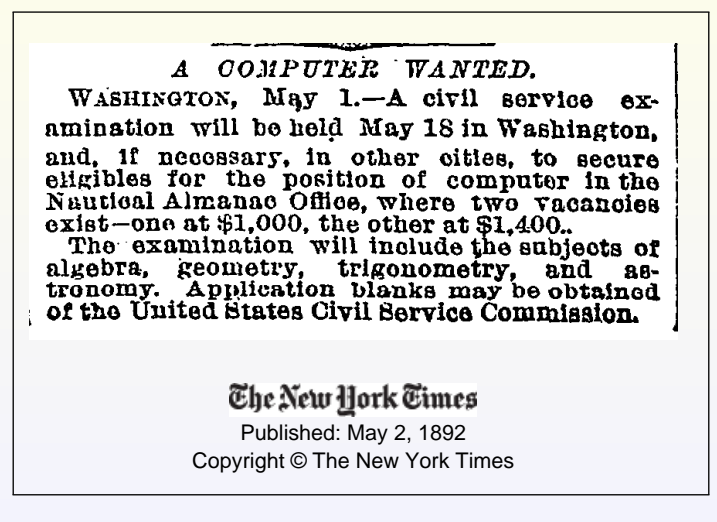

<span id="page-8-0"></span><http://open.blogs.nytimes.com/2007/11/01/self-service-prorated-super-computing-fun/>

# The New York Times

- Em 2007, o jornal The New York Times converteu para PDF todos seus os artigos publicados entre 1851 e 1980
- Cada artigo é composto por várias imagens previamente digitalizadas que precisavam ser posicionadas e redimensionadas de forma coerente pra a criação do PDF
- O Hadoop foi utilizado para converter 4 TB de imagens TIFF em 11 milhões de arquivos PDF
- <span id="page-9-0"></span>**100 instâncias EC2 da Amazon foram utilizadas durante** 24 horas para gerar 1,5 TB de arquivos PDF, a um custo de aproximadamente US\$ 240,00

# Onde o Hadoop é utilizado?

#### Solução para:

- Data warehouse
- **Business intelligence**
- Aplicações analíticas
- <span id="page-10-0"></span>Mídias sociais

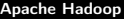

#### [Introdução](#page-11-0)

# Muitas possibilidades...

<span id="page-11-0"></span>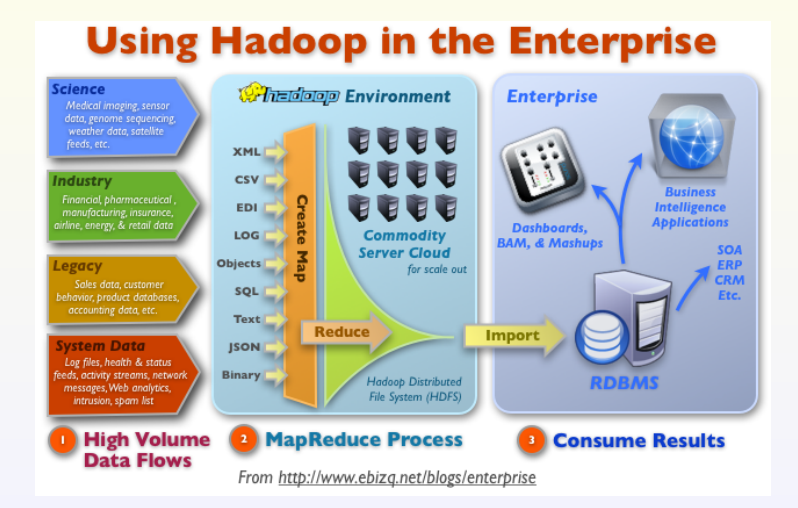

## Vantagens

Por que usar Hadoop?

- Código aberto
- **Econômico**
- **Robusto**
- **Escalável**
- <span id="page-12-0"></span>Foco na regra de negócio

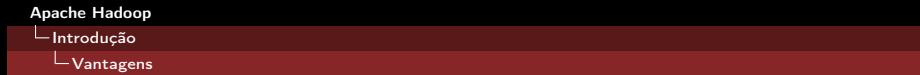

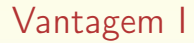

#### Código Aberto

- Comunidade ativa
- Apoio de grandes corporações
- Correções de erros frequentes
- <span id="page-13-0"></span>Constante evolução do arcabouço

# Vantagem II

#### Econômico

- Software livre
- Uso de máquinas e redes convencionais
- <span id="page-14-0"></span>Aluguel de serviços disponíveis na nuvem:
	- **Amazon Elastic MapReduce**
	- Google App Engine MapReduce  $\blacksquare$
	- etc.

# Vantagem III

#### Robusto

Se em 1 máquina há probabilidade de haver falhas...

- Tempo médio entre falhas para 1 nó: 3 anos
- Tempo médio entre falhas para 1.000 nós: 1 dia

#### **Estratégias**

- Replicação dos dados
- <span id="page-15-0"></span>Armazenamento de metadados

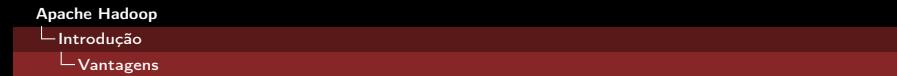

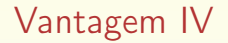

#### Escalável

- **Permite facilmente adicionar máquinas ao aglomerado**
- Adição não implica na alteração do código-fonte
- <span id="page-16-0"></span>Limitação apenas relacionada a quantidade de recursos disponíveis

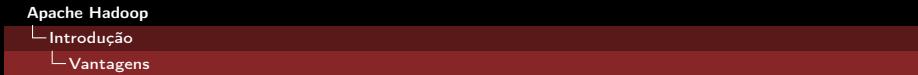

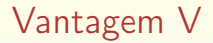

#### Foco na regra de negócio

- Hadoop realiza todo o "trabalho duro"
- <span id="page-17-0"></span>Desenvolvedores podem focar apenas na abstração do problema

## **Desvantagens**

### Único nó mestre

- **Ponto único de falha**
- **Pode impedir o escalonamento**

#### Dificuldade das aplicações paralelas

- **Problemas não paralelizáveis**
- **Processamento de arquivos pequenos**
- <span id="page-18-0"></span>**Nuito processamento em um pequeno conjunto de dados**

# Suposições do projeto (I)

#### Problemas

- Os dados que serão processados não cabem em um nó
- Cada nó é composto por hardware comum
- Falhas podem (e irão) acontecer

#### Ideias e soluções do Apache Hadoop

- Sistema de arquivos distribuído
- **Replicação interna**
- <span id="page-19-0"></span>Recuperação de falhas automática

# Suposições do projeto (II)

#### Problemas

- **Nover dados é caro (largura de banda pequena)**
- **Mover computação é barato**
- Programação paralela e distribuída é difícil

#### Ideias e soluções do Apache Hadoop

- Mover a computação para onde estão os dados
- Escrever programas que são fáceis de se distribuir
- <span id="page-20-0"></span>Paralelismo de dados utilizando conceitos de linguagem funcional

#### O exemplo clássico: contagem de palavras

#### Word Count

Gerar uma lista de frequência das palavras em um conjunto grande de arquivos: ordem de terabytes!

<span id="page-21-0"></span>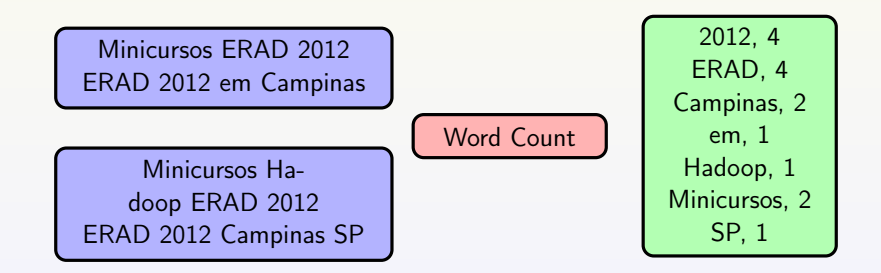

#### Em um mundo não paralelo

Assuma que a máquina tem memória suficiente ( $>1$  TB !)

```
word-count() {
  for each document d {
    for each word w in d {
       w count \lceil w \rceil++
     }
  }
  save w_count to persistent storage
}
```
<span id="page-22-0"></span>Fácil, mas provavelmente a execução demorará um longo tempo, pois a entrada é da ordem de terabytes

#### Em um mundo paralelo qualquer

```
Mutex lock; // protege w_count
word-count() {
  for each document d in parallel {
    for each word w in d {
      lock.Lock();
       w count \lceil w \rceil++
      lock.Unlock();
    }
  }
  save w_count to persistent storage
}
```
#### Problemas:

- utiliza uma estrutura de dados única e global
- <span id="page-23-0"></span>recursos compartilhados: seção crítica!

# Google MapReduce

- O modelo inicial proposto pelo Google apresentou conceitos para simplificar alguns problemas
- Paralelização da computação em um aglomerado de máquinas comuns (com centenas/milhares de CPUs)
- Paralelização e distribuição automática de computação deveria ser o mais simples possível
- <span id="page-24-0"></span>O sistema de execução se encarrega de:
	- particionar e distribuir os dados de entrada
	- escalonar as execuções em um conjunto de máquinas
	- tratar as falhas
	- comunicação entre as máquinas

#### Ideia básica do MapReduce

O modelo de programação paralela MapReduce aborda os problemas da seguinte forma:

- **1** Leia uma grande quantidade de dados
- 2 Aplique a função MAP: extrai alguma informação de valor!
- 3 Fase intermediária: Shuffle & Sort
- 4 Aplique a função REDUCE: reúne, compila, filtra, transforma, etc.
- <span id="page-25-0"></span>**6** Grave os resultados

# **MapReduce**

- A ideia do modelo de programação Map e Reduce não é nova
- **Presente em linguagens funcionais há mais de 40 anos!**
- No Hadoop é a parte do arcabouço responsável pelo processamento distribuído (paralelo) de grandes conjuntos de dados
- Usa padrões já conhecidos:

<span id="page-26-0"></span> $cat \t | green \t sort \t | uniq \t > arquivo$ entrada | map | shuffle | reduce > saída

## A natureza do Map

Map em programação funcional

<span id="page-27-0"></span>map( $\{1,2,3,4\}$ ,  $(\times 2)$ ) ->  $\{2,4,6,8\}$ 

Todos os elementos são processados por um método e os elementos não afetam uns aos outros.

#### A natureza do Reduce

Reduce em programação funcional

#### <span id="page-28-0"></span>reduce( $\{1, 2, 3, 4\}$ ,  $(\times)$ ) ->  $\{24\}$

- Todos os elementos da lista são processados juntos
- Tanto em Map quanto em Reduce: a entrada é fixa (imutável), e a saída é uma nova lista (em geral)

## O modelo implementado

- O modelo MapReduce é adequado para trabalhar com grandes quantidades de dados
- Realiza computação sobre os dados (pouca movimentação de dados)
- <span id="page-29-0"></span>**Os dados são compartilhados através de um sistema de** arquivos distribuído

## MapReduce no Hadoop

- A função Map atua sobre um conjunto de entrada com chaves e valores, produzindo uma lista de chaves e valores
- A função Reduce atua sobre os valores intermediários produzidos pelo Map para, normalmente, agrupar os valores e produzir a saída

<span id="page-30-0"></span>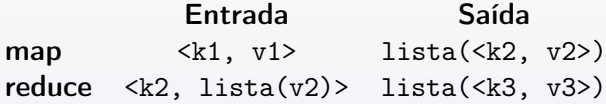

#### De volta ao exemplo do Word Count

Lê arquivos texto e conta a frequência das palavras

- **Entrada**: arquivos texto
- Saída: arquivo texto
- <span id="page-31-0"></span>Cada linha: palavra, separador (tab), quantidade
- **Map:** gera pares (palavra, quantidade)
- Reduce: para cada palavra, soma as quantidades

# Word Count (pseudo-código)

```
map(String key, String value):
// key: document name
// value: document contents
for each word w in value:
   EmitIntermediate(w, "1");
```

```
reduce(String key, Iterator values):
// key: a word
// value: a list of counts
int result = 0;
for each v in values:
   result += ParseInt(v);
Emit(key, AsString(result));
```
#### Execução do Word Count

<span id="page-33-0"></span>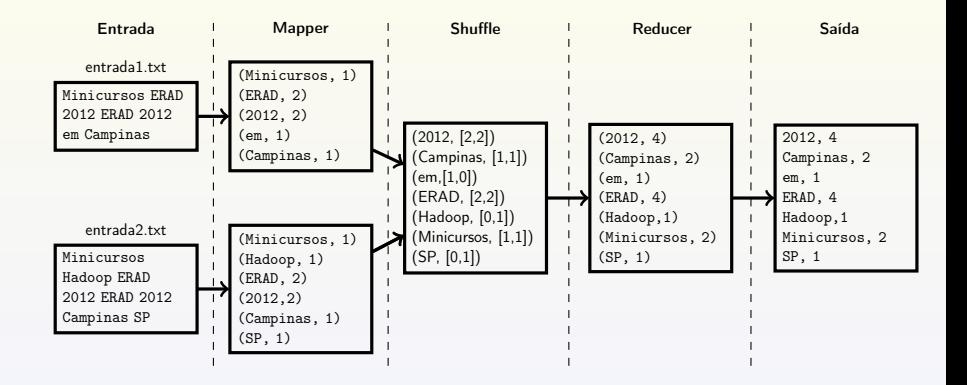

### Outros exemplos: Grep

- Procura nos arquivos de entrada por um dado padrão
- **Map**: emite uma linha se um padrão é encontrado
- <span id="page-34-0"></span>Reduce: copia os resultados para a saída

## Ilustrando o Grep

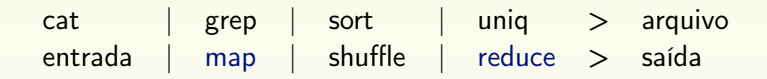

<span id="page-35-0"></span>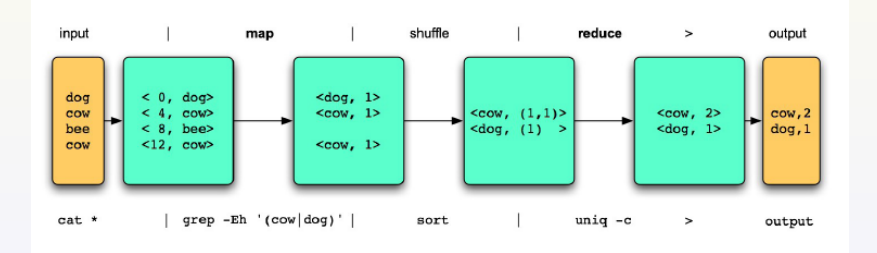
$\overline{\phantom{a}}$ [O modelo MapReduce](#page-36-0)

# Outros exemplos: Índice Invertido

- Gerar o índice invertido das palavras de um conjunto de arquivos dado
- **Map:** faz a análise dos documentos e gera pares de (**palavra**, docId)
- <span id="page-36-0"></span>Reduce: recebe todos os pares de uma palavra, organiza os valores docId, e gera um par (palavra, lista(docId))

 $\overline{\phantom{a}}$ [O modelo MapReduce](#page-37-0)

# Ilustrando o Índice Invertido

<span id="page-37-0"></span>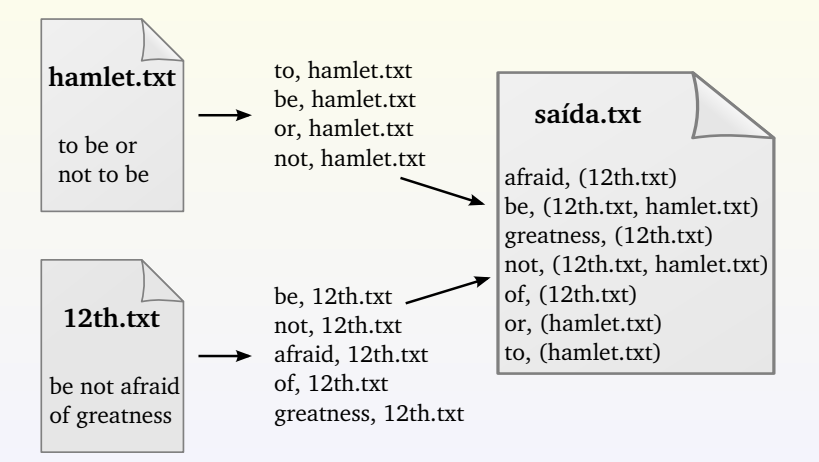

# Subprojetos do Hadoop

Hadoop Common

**Hadoop MapReduce** 

■ Hadoop Distributed File System (HDFS)

# O Hadoop Common

O Hadoop Common oculta o que os usuários comuns não precisam saber!

- **Paralelização automática**
- Balanceamento de carga
- Otimização nas transferências de disco e rede
- Tratamento de falhas
- **Robustez**
- $\blacksquare$  Escalabilidade

## Outros projetos Apache relacionados

- Avro seriação de dados e chamada a procedimentos remotos (Remote Procedure Call)
- Cassandra banco de dados NoSQL, tuplas <chave, valor>
	- Chukwa monitoramento e coleta de dados de sistemas distribuídos
		- HBase banco de dados não-relacional distribuído e escalável (baseado no Google Bigtable)
			- Hive infraestrutura de data warehouse (relacional, SQL-like)
	- Mahout biblioteca para machine learning e data mining
		- Pig plataforma de análise de dados e linguagem de fluxo de dados (Pig Latin)

ZooKeeper coordenação de serviços distribuídos (configurações, nomes, sincronização, etc.)

# A pilha de software do Hadoop

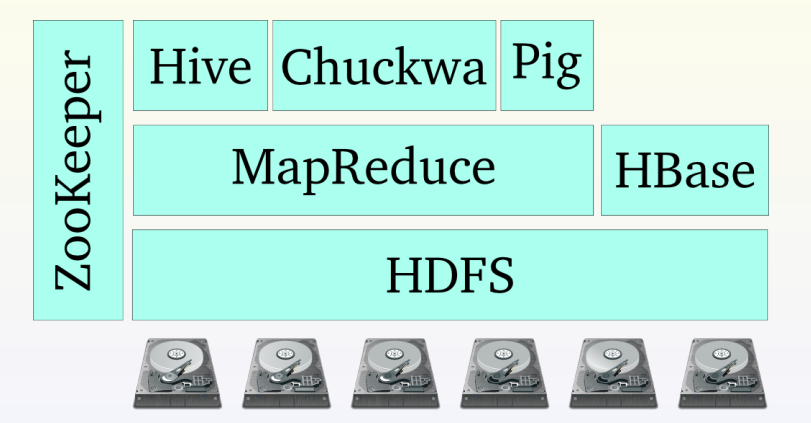

[Componentes do Hadoop](#page-42-0)

## Componentes do Hadoop

#### Nó Mestre

- **NameNode**
- SecondaryNameNode
- JobTracker

#### Nós Escravos

- **DataNode**
- <span id="page-42-0"></span>■ TaskTracker

# NameNode

- Gerencia os metadados dos arquivos
	- **FSImage (checkpointing) e EditLog (lista das operações)**
- Controla a localização das réplicas
- Encaminha os blocos aos nós escravos
- <span id="page-43-0"></span>Mantém as informações em memória

## DataNode

- Realiza o armazenamento dos dados
- **Permite armazenar diversos blocos**
- <span id="page-44-0"></span>Deve se comunicar com o NameNode

[Componentes do Hadoop](#page-45-0)

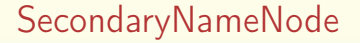

- Nó auxiliar do HDFS
- Realiza pontos de checagem em intervalos pré-definidos
- <span id="page-45-0"></span>**Permite manter o nível de desempenho do NameNode**

# JobTracker

- Gerencia o plano de execução de tarefas MapReduce
- **Designa as tarefas aos nós escravos**
- <span id="page-46-0"></span>Monitora a execução das tarefas para agir em caso de falhas

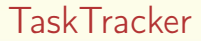

- Realiza o processamento das tarefas MapReduce
- <span id="page-47-0"></span>Cada nó escravo possui uma única instância

# Resumindo...

<span id="page-48-0"></span>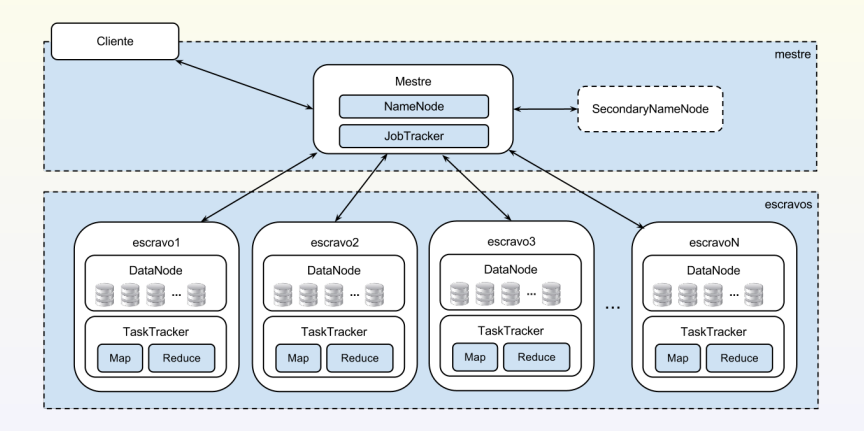

# NameNode e DataNodes no HDFS

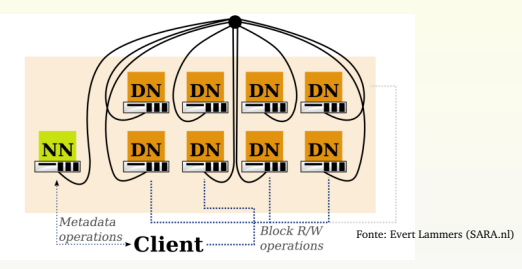

#### NameNode (NN)

- Gerencia o *namespace* do sistema de arquivos
- **Mapeia nomes de arquivos para** blocos
- **Mapeia blocos para DataNodes**
- Gerencia replicação

#### DataNode (DN)

- Armazena dados no sistema de arquivos local
- <span id="page-49-0"></span>**Mantém informações para** checar integridade dos blocos (CRC)

[Componentes do Hadoop](#page-50-0)

# JobTracker e TaskTrackers no MapReduce

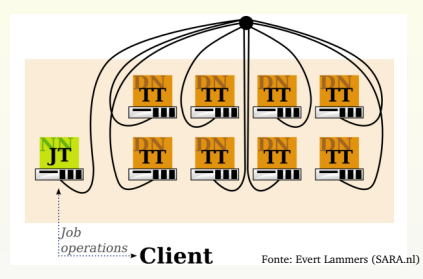

#### JobTracker (JT)

#### Controla os metadados

- status de um job
- status de tasks nos TTs
- Decide como será o escalonamento

#### TaskTrackers (TT)

- Solicita trabalho no JT
	- **busca código para executar do DFS**
	- aplica configurações específicas nos  $\blacksquare$ jobs
- <span id="page-50-0"></span>■ Comunicam-se com o JT nas tasks
	- enviam saídas, sinais, atualizações ...

# Formas de execução

Local

**Pseudo-distribuída** 

<span id="page-51-0"></span>**Completamente distribuída** 

### Formas de execução

Execução local:

- **Configuração padrão**
- Recomendável para a fase de desenvolvimento e testes
- <span id="page-52-0"></span>Aplicação é executada na máquina local

## Formas de execução

Execução pseudo-distribuída:

- "Cluster" de uma máquina só
- **Configuração similar à do processamento em um cluster...**
- <span id="page-53-0"></span>■ ... porém, o processamento continua sendo executado na máquina local

#### Formas de execução

Execução completamente distribuída:

- **Processamento real de uma aplicação Hadoop**
- <span id="page-54-0"></span>Deve indicar quais máquinas irão efetivamente executar os componentes Hadoop

## Execução de tarefas MapReduce no Hadoop

<span id="page-55-0"></span>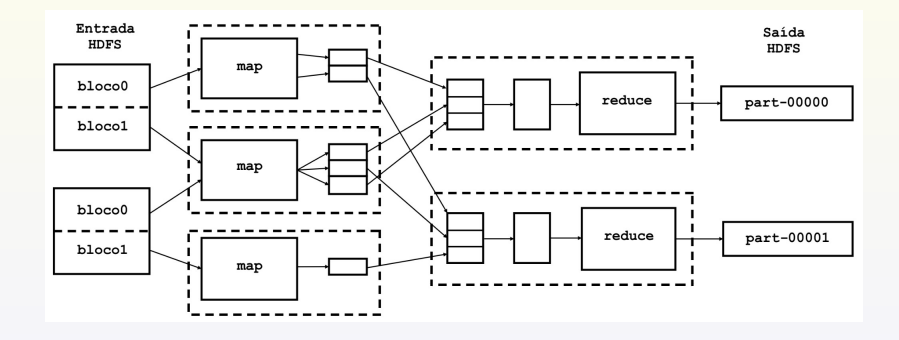

#### Demo

# <span id="page-56-0"></span>Demo do Word Count

# **HDFS**

#### **Características**

- Sistema de arquivos distribuído
- **Arquitetura Mestre/Escravo**
- <span id="page-57-0"></span>**Inspirado no Google FileSystem (GFS)**

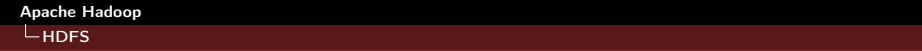

## Características

- **Implementado em Java**
- Armazenamento de grandes volumes de dados
- <span id="page-58-0"></span>Recuperação de dados transparente para o usuário

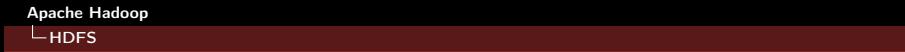

## Divisão em blocos

<span id="page-59-0"></span>Disco rígido pode não suportar o tamanho de um arquivo principalmente em soluções BigData HDFS divide os arquivos em blocos de mesmo tamanho 64 MB por padrão

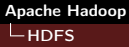

# Replicação de dados

3 réplicas (em geral) para cada bloco

aumento de segurança e disponibilidade

**Cada réplica em um nó diferente** 

2 em um mesmo rack de rede e 1 em um rack diferente

■ Re-replicação

<span id="page-60-0"></span>para o caso de uma réplica se tornar corrompida

# Exemplo

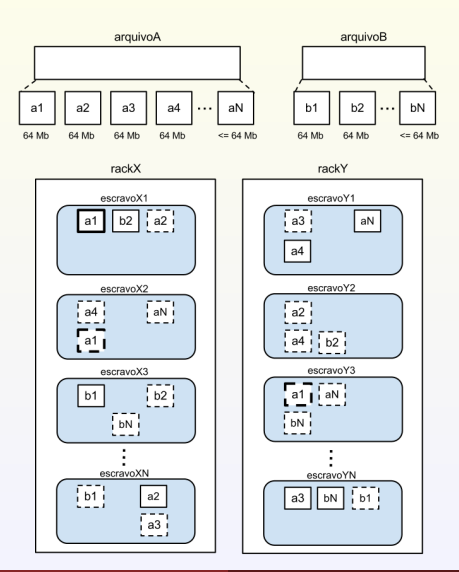

<span id="page-61-0"></span>Daniel Cordeiro (IME/USP) — [danielc@ime.usp.br](mailto:danielc@ime.usp.br) ERAD/SP – 25 de julho de 2012 61 / 88

# <span id="page-62-0"></span>Apache Pig

# O que é o Apache Pig?

- O Apache Pig é uma plataforma para a análise de grandes quantidades de dados composta por:
	- uma linguagem de alto-nível para expressar programas de análise de dados (Pig Latin)
	- e uma infra-estrutura para a execução desses programas
- <span id="page-63-0"></span>A plataforma gera, otimiza e compila automaticamente programas MapReduce em tempo de execução

# Motivação com um exemplo

#### Problema:

Suponha que você tenha dados dos seus usuários em um arquivo, logs de acesso a sites em outro, e você quer saber quais são os 5 sites mais visitados por usuários com idades entre 18 e 25 anos.

<span id="page-64-0"></span>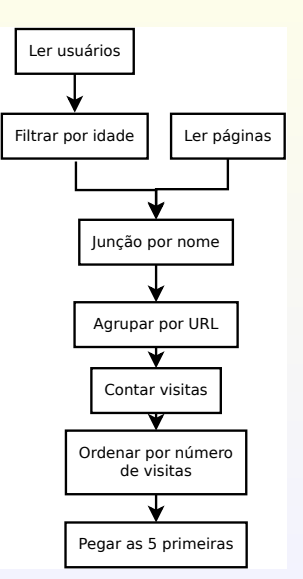

## Código em MapReduce

INDOFF SAVA (IT I) AFFAVILLAT Import java.util.ntfey.com import have.util.Listr import organizate hadcop, fs. Path import organization hadoop.io.LongWritable; import org.apache.napoop.io.iext;<br>import org.apache.hadoop.io.Writable; Import organization instruments and accountables import org.apache.hadcop.mapred.FileInputFormat; Impound your concepts buildings account this changes throwing import org.apache.hadoop.mapred.FileOstg<br>import org.apache.hadoop.mapred.JohCosfa import org.apache.hadcop.mapred.com.com/g.getFeatInputFormat; import org.apache.hadoop.mapred.Mapper; -ampus - usymphonesimum-ampusmanarespect.<br>-imenet -ere amarka hadeen manrad HandadoraRanas I would not appeal backers wanted future full appeal import org.apache.hadoop.mapred.RecordReader: import org.apache.hadoop.mapred.Reducer; import org.apache.hadcop.mapred.Reporter: import organizes instrupted the presence? In Frant Pormat: import org.apache.hadcop.mapred.3equenceriieinputPormat; import org.apache.magoop.mapred.sequemoer.iecutp<br>import org.apache.hadoop.mapred.TextInputFormat; ampers and the communication of the community of the community of the community of the community of the community of the community of the community of the community of the community of the community of the community of the import org.apache.hadcop.mapred.jobcontrol.JobControl. import org.anache.hadoop.mapred.lib.IdentityMapper multin class Mitzamie ( public static class loadPages extends MapReduceRase implements Mapper-LongWritable, Text, Text, Text> public void map (LongWritable k, Text val.<br>OutputCollector<Text, Text> oc, Reporter reporter) throws IOExpection ( // Full the key out Preise line a sel territorio  $int. f(rnt) = -1$  instruction of  $f(r, r)$ String key = line.substring(0, firstComma); String value - line, substring (firstComma + 1); Text cutter - new Text Horry // Prepend an index to the value so we know which file // it came from. Text outVal = new Text ("1" \* value); oc.collect.coutKey, outVally public static class loadAndFilterCoers extends MacRedoceBase implements Mapper-CongWritable, Text, Text, Text> ( public void map (LongWritable k, Text val.<br>OutputCollector=Text, Text> oc, Reporter reporter) throws IOException ( // Full the key out Diring line = val.toString(); int firstComma - line.indexOf(';'); String value - line.substring(firstCommx + l); int age = Integer.parseInt(value); if laps < 18 | | sqs > 25) return; String key - line.substring(0, firstCommal) Text outKey = new Text (key); // Prepend an index to the value so we know which file // it came from. Text outVal - new Text ("2" + value); oc.collect(cutEey, cutVal); public static class Join extends MapReduceBase implements Reducer<Text, Text, Text, Text> | mund by world, reclare there, here Iterator<Text> iter, OutputCollector<Text, Text> oc, Reporter reporter) throws IOException // For each value, figure out which file it's from and Atore it. // accordingly List<Biring> first = new ArrayList<Brring>(); List<Btring> second = new ArrayList<Btring> H J while liter.hasHext () }

// Do the cross product and collect the values For (String of + First) ( for iString si i firsti q (String of : second) ::<br>String outval = kev + "." + al + "." + al: on collection11, new Text(colvellie) co.co.iectimiii, new lext public static class LoadJoined extends MapPedsceRase implements Mapper-Text, Text, Text, LongWritable> work his artist of seven-Text k. Tout trat. OutputCollector<Text, LongWriteble> oc. Reporter reporter) throws fillered ins ( // Find the uri<br>String line = val.toString(); int firstComma = line.indexOf (','); int secondCowns - line.indexOf(',', first Comma); string key = line.substring(firstComma, secondComma);<br>// drop the rest of the record, I don't meed it anymore,<br>// dust mass a 1 for the combiner/reducer to sum instead. Text outKey - new Text (key); oc.collect(outKey, new LongWritable(1L); public static class ReduceUrls extends MapReduceRase implements ReducertText, LongWritable, WritableComparable, **Nritable>** ( gublic void reduced Text key, Iterator<LongWritable> iter. OutputCollector<WritableComparable, Writable> oc, Reporter reporter) throws IOException { // Add up all the values we see  $1004$  sun = 0) wom as they next () make the reporter, setStatus ("OK") ; oc.collect Rev, new SongWritable(sum)); public static class LoadClicks extends MapReduceDase implements Mapper-WritableComparable, Nritable, LongWritable, public void map: NritableComparable key, Writable val. OutputCollector<LongWritable, Text> co, Recorter reporter) throws ICEscection ( oc.collect((LongWritable)val, (Text(Rey); public static class LimitClicks extends HapReduceDase implements Redocer<LongWritable, Text, LongWritable, Text> : int count =  $0j$ public void reduce: tenetricable hav-Iterator<Text> iter, CutputCollector<LongWritable, Text> oc, Reporter reporter) throws IOException ( while (count < 100 && iter.hasNext () { or.collect(key, iter.next[1];

reporter, set Status ("OK") a

In.setOutnutNewClass(TextLclass); In satisfarran'isesinations classif FileInputFormat.addInputPath(lp. new Path (F/mary/mater/manager) user/gates/peges-rrs<br>- PileOutputPormat.setOutputPathilp, :<br>- mew Path("/user/gates/tmp/indexed\_pages")); ave racis justings in the form Job loadFages = new JobCloir JobConf 1fu = new JobConf (MAExample.class); lfu.setJobName("Load and Filter Upers");<br>lfu.setIngufPormat("heatIngufPormat.olass); Ifu.setOutputEeyClass(Text.class); Ifu.setOutputValueClass(Text.plass); rtileInsutFormat.addInsutFath{lfu, new Path ("/user/gates/users") | ; .com/yates/users\_/1/<br>FileOutputFormat.setOutputPath|1fu, new Path("/user/gates/tmp/filtered users")); Ifn.setNonBedoneTaska(0); Joh Insdisare = new John frute Additional closure in many chalatteristic MMS warms Lauranteed at join, set JobName ("Join Users and Pages"); join.setInputFormat (ReyValueTextInputFormat.class); josni setust pitaayi isaa (1935 i diaaa) j<br>Wiw. getoernet Yaleet asa (Test. Alasa) e Soin, setMapperClass (IdentityMapper, class); join.setReducerClass{Join.class); FileInputFormat.addInputPath(join, new Path("/user/gates/tmp/indexed\_papes")); iwergates/tmp/incesse\_papes-177<br>FileInputFormat.addInputPath(join, new Path("/user/gates/tmp/filtered users")); FileCutputFormat.setCutputPath|join, new rath("/user/gates/tmp/joined")); Join, net NumberisonTanks (50) Job joinJob - zew Job(join) toinJob, addDependingJob (loadPages) ; joinJob, addDependingJob (loadJsers); JobConf group = new JobConf (MRE sample, class) ; group.setJobSame("Group USLs"); group, set Input Pormat (ReyValueText Input Pormat, class) ; group.setOutputReyClass (Text.class); gauspietrouspusntyscensternocenser.<br>Arnen satCetrotValuaClassiCondMritabla classic group, setOutputFormat (SequenceFileOutputFormat.class); group, setHapperClass(LoadJoined, class); group.zetCombinerClass (ReduceUrls.class); group, setReduperClass (RedupeUrls.class) ; FileInputTormat.addInputTath(group, new Path("/user/gates/tmp/joined")); FileOutputFormat.setOutputPathToroup, new Path("/user/gates/tmp/grouped")); group, setSunReduceTasks (50); Job groupJob = new Jobtgroup1; groupJob.addDependingJob(joinJob); JobConf top100 = new JobConf (MRExample.class); top100.setJobName|"Top 100 sites"|j<br>top100.setIrputFormat(SequenceFileInputFormat.class); top:d0.setOctpstFeyClass(LongWritable.class); top100.setOutputValueClass (Text.olass); top100.set0utputFormat(SequenceFileOutputFormat.class); tco100.setCombinerClass(LimitClicks.class); top100.setReducerClass (LimitClicks.class); FileInputFormat.addInputPath(top100, new Path("/user/gates/tmp/grouped"|); FileDotestFormat.satOotestPathfrontOD, new Path("/user/gates/top100sitesforosers18to25")); top100.setNumReduceTasks(1); Job limit - new Job (top100) limit.addDependingJob (groupJob) ; JobControl jc = new JobControl("Find top 100 sites for users 18 to 25\*() jo.addJobiloadFages);

Daniel Cordeiro (IME/USP) — [danielc@ime.usp.br](mailto:danielc@ime.usp.br) ERAD/SP – 25 de julho de 2012 65 / 88

<span id="page-65-0"></span>1c.addJob (LoadDaers);

## Mesmo código em Pig Latin

<span id="page-66-0"></span>Users =  $load$  'users' as (name, age);  $Fltrd = filter$  Users by age  $>= 18$  and age  $<= 25$ ; Pages =  $load$  'pages' as (user, url); Jnd = join Fltrd by name, Pages by user; Grpd =  $group$  Jnd by  $url$ ; Smmd = foreach Grpd generate group, COUNT(Jnd) as clicks;  $Srtd = order \, Smmd$  by clicks desc; Top5 =  $limit$  Srtd 5; store Top5 into 'top5sites';

## Execução

Ao executar o script Pig, a plataforma se encarrega de:

- fazer o *parse* do arquivo
- verificar erros de sintaxe
- otimizar o código do script
- criar um plano de execução quais tarefas Map e Reduce serão necessárias e qual a melhor ordem para executá-las?
- enviar todos os arquivos necessários para o HDFS
- <span id="page-67-0"></span>**n** monitorar os processos em execução

# Pig vs. Hive

#### Por que não usar SQL em vez do Pig?

## Pig

- **Pipelines**
- **Processamento iterativo**
- **Pesquisa**

#### **Hive**

- **Ferramentas de Business** Intelligence
- <span id="page-68-0"></span>Análise a posteriori

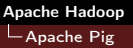

# Destaques do Pig

- Funções definidas pelo usuário (UDFs) são elementos de primeira ordem da linguagem. Podem ser escritos para transformações em colunas (toUpper()) ou agregação  $(sum()$
- Quatro tipo de joins diferentes: hash, fragment-replicate, merge e skewed
- **Multi-query:** Pig irá combinar certos tipos de operações em um único pipeline para reduzir o número de vezes que um mesmo dado precisa ser analisado
- Order by provê ordem total entre os "reducers"
- <span id="page-69-0"></span>Piggybank, uma coleção de funções UDF disponibilizadas pela comunidade de usuários

# Funções algébricas e de acumulação

Eval functions:

- $\blacksquare$  AVG
- CONCAT
- COUNT
- COUNT STAR
- DIFF
- $\blacksquare$  IsEmpty
- MAX
- $MIN$
- **SIZE**
- SUM
- <span id="page-70-0"></span>**TOKENIZE**

## Funções matemáticas

- **ABS**
- ACOS
- **ASIN**
- ATAN
- CBRT
- CEIL
- COS
- COSH
- $EXP$
- **FLOOR**
- **LOG**
- $\blacksquare$  LOG10
- **RANDOM**
- **ROUND**
- **SIN**
- SINH
- SQRT
- **TAN**
- <span id="page-71-0"></span>**TANH**
## Quem usa o Pig?

- Em 2010, tarefas MapReduce geradas pelo Pig correspondiam a 70% das tarefas executadas no Yahoo!
- O Pig também é usado pelo Twitter, LinkedIn, Ebay, AOL, etc.

#### Usos comuns:

- **Processamento de logs de servidores web**
- Construção de modelos de predição de comportamento de usuários
- **Processamento de imagens**
- Construção de índices de páginas da web
- <span id="page-72-0"></span>Pesquisa em conjuntos de dados "brutos"

## Leitura dos arquivos

A leitura dos arquivos pode ser feita utilizando:

a classe PigStorage, que fornece um modo conveniente de ler arquivos com entradas separadas por um delimitador especificado com uma expressão regular, ou

<span id="page-73-0"></span>uma classe Java personalizada

## Acessando o Pig

#### Modos de execução

- **Grunt Shell**: modo iterativo, comandos são digitados manualmente usando um shell iterativo
- **Arquivo de script**: os comandos são definidos em um arquivo de script
- **Modo embutido**: os comandos do Pig podem ser executados de dentro de um outro programa

#### Modos de distribuição

- Modo local, as tarefas MapReduce são executadas na máquina local
- <span id="page-74-0"></span>Modo Hadoop (MapReduce): a plataforma executa as tarefas MapReduce em uma instalação do Hadoop e do HDFS remota

## Um script em PIG simples

**Script** 

```
A = load 'passwd' using PigStorage(':');
B = foreach A generate $0 as id;
dump B;
store B into 'id.out';
```
## Um script em PIG simples

#### Modo embutido

```
public class idlocal{
public static void main(String[] args) {
try {
 PigServer pigServ = new PigServer("mapreduce");
 runIdQuery(pigServer, "passwd");
} catch(Exception e) {}
}
public static void runIdQuery(PigServer pigServ, String inputFile)
                                                       throws IOException {
 pigServ.registerQuery("A = load '" + inputFile + "' using PigStorage(':');");
 pigServ.registerQuery("B = foreach A generate $0 as id;");
 pigServ.store("B", "id.out");
 }
}
```
[Apache Pig](#page-77-0)

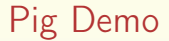

# <span id="page-77-0"></span>Pig Demo

Daniel Cordeiro (IME/USP) — [danielc@ime.usp.br](mailto:danielc@ime.usp.br) ERAD/SP – 25 de julho de 2012 77 / 88

- É uma biblioteca de algoritmos de aprendizado de máquina
- É um projeto da Fundação Apache
- Software livre (licença Apache)
- <span id="page-79-0"></span>**Principal objetivo: ser escalável para manipular grandes** volumes de dados

## Onde usar o Mahout?

O Mahout é utilizado quando se é preciso trabalhar com:

- **Matrizes e vetores**
- **Estruturas esparsas e densas**
- **Agrupamento**
- Cobertura
- K-Means
- Análise de densidade de funções
- <span id="page-80-0"></span>**Filtragem colaborativa**

### $M$ ahout  $+$  Hadoop

Opcional, mas se utilizado com o Hadoop o Mahout pode explorar a escalabilidade do modelo MapReduce para processar os dados

## Quem usa o Mahout?

<span id="page-81-0"></span>Adobe Adobe Media Player usa o Mahout para gerar recomendações de vídeos para seus usuários Amazon Amazon's Personalization Platform AOL recomendações de compras Foursquare sistema de recomendações de lugares Mendeley sistema de recomendações de artigos científicos Twitter modelagem de "interesses" de usuários etc.

## Gerando recomendações

Exemplo: Large-scale Parallel Collaborative Filtering for the Netflix Prize (AAIM'08 – Zhou et al., HP Labs)

- Constrói uma matriz de co-ocorrência
- Computa o número de vezes que cada par de itens aparecem juntos na lista de preferências de algum usuário
- Se existem 9 usuários que expressam preferência pelo itens X e Y, então X e Y co-ocorrem 9 vezes
- <span id="page-82-0"></span>Co-ocorrência é como similaridade, quanto mais dois itens aparecerem juntos, mais provável que sejam similares

## Gerando recomendações

<span id="page-83-0"></span>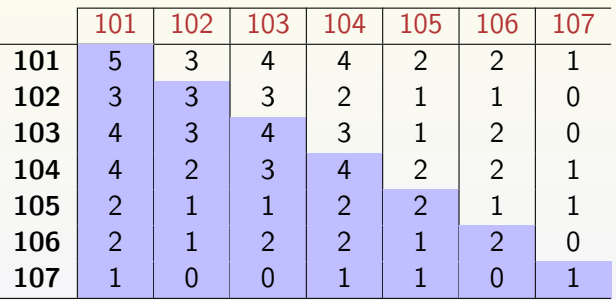

## Gerando recomendações

Computando o vetor de cada usuário:

- Um vetor para cada usuário
- $\blacksquare$  Com *n* itens na base de dados, o vetor de preferências terá *n* dimensões
- Se o usuário não exprime nenhuma preferência por um determinado item, o valor correspondente no vetor será zero
- <span id="page-84-0"></span>Neste exemplo, o vetor do usuário três é [2.0, 0.0, 0.0, 4.0, 4.5, 0.0, 5.0]

## Gerando recomendações

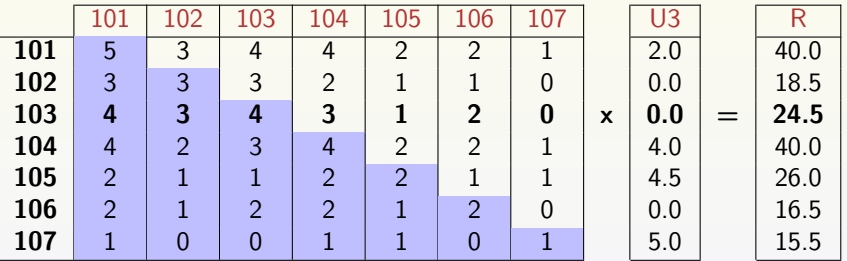

<span id="page-85-0"></span>Multiplicando a matriz de co-ocorrência com o vetor de preferências do usuário três para chegar ao vetor que nos leva às recomendações.

## Gerando recomendações

<span id="page-86-0"></span>Intuitivamente, olhando para a linha 3 da tabela, se o item desta linha co-ocorre com muitos itens que o usuário 3 expressou sua preferência, então é provável que seja algo de que o usuário 3 goste.

## Demo

Recomendação de filmes usando o conjunto de dados "MovieLens" da Universidade de Minnesota

Entrada: UserID::MovieID::Rating::Timestamp Saída: UserID [MovieID:Recommendation,...] "6040 [1941:5.0,1904:5.0,2859:5.0,3811:5.0,...]"

Veja o exemplo completo em:

<span id="page-87-0"></span>[cwiki.apache.org/MAHOUT/recommendationexamples.html](https://cwiki.apache.org/MAHOUT/recommendationexamples.html)

## Referências

#### Livros

- **Hadoop: The Definitive Guide (Tom White, Yahoo Press)**
- **Hadoop in Action (Chuck Lam, Manning Publications)**

### Web

- <http://wiki.apache.org/hadoop/>
- <http://developer.yahoo.com/hadoop/tutorial/>
- <http://pig.apache.org/>
- <http://mahout.apache.org/>

#### Material extra

<span id="page-88-0"></span>**Profa.** Luciana Arantes (LIP6, Paris)